# **Day 3: Writing MPI programs**

#### **Abhinav Bhatele, Department of Computer Science**

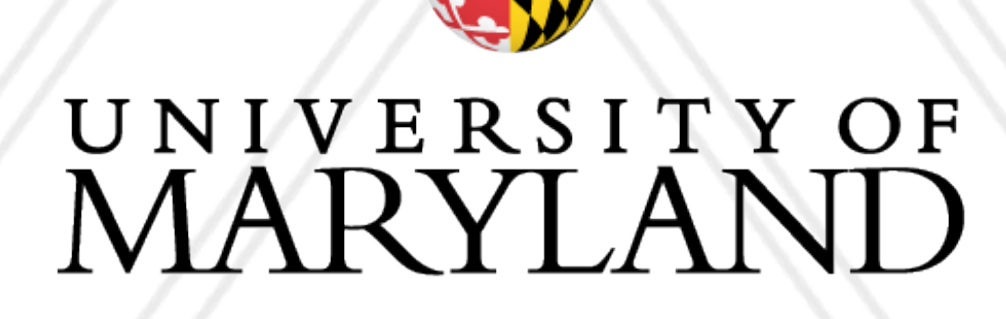

AN

#### **HPC Programming Bootcamp**

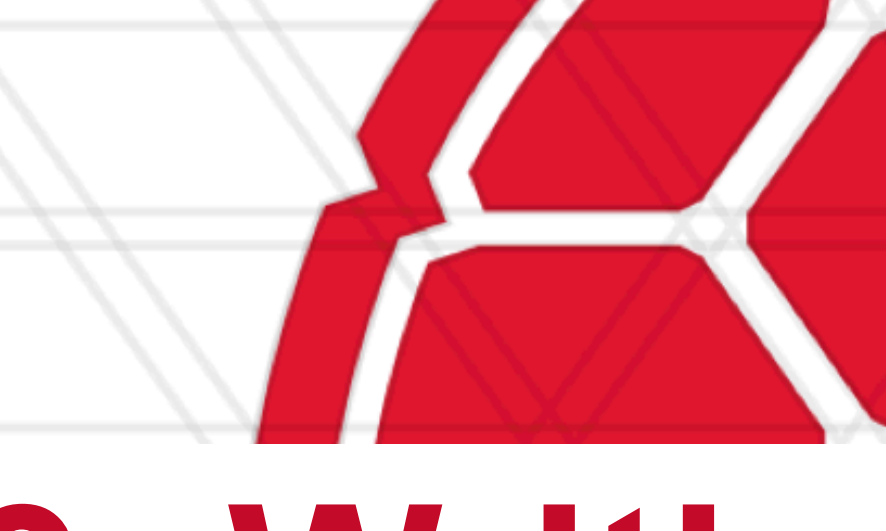

### **OpenMP: reduction**

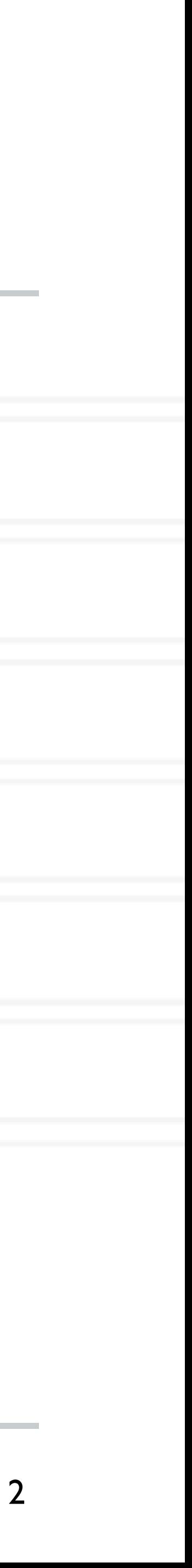

double area, pi, x; int i, n;

area =  $0.0;$ 

...

$$
for (i = 0; i < n; i++) { } \n x = (i+0.5)/n; \n area += 4.0/(1.0 + x*x); \n}
$$

pi = area / n;

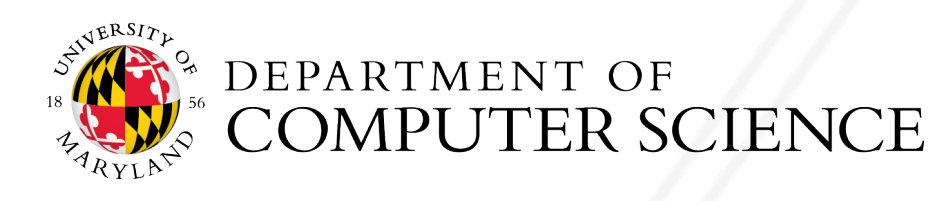

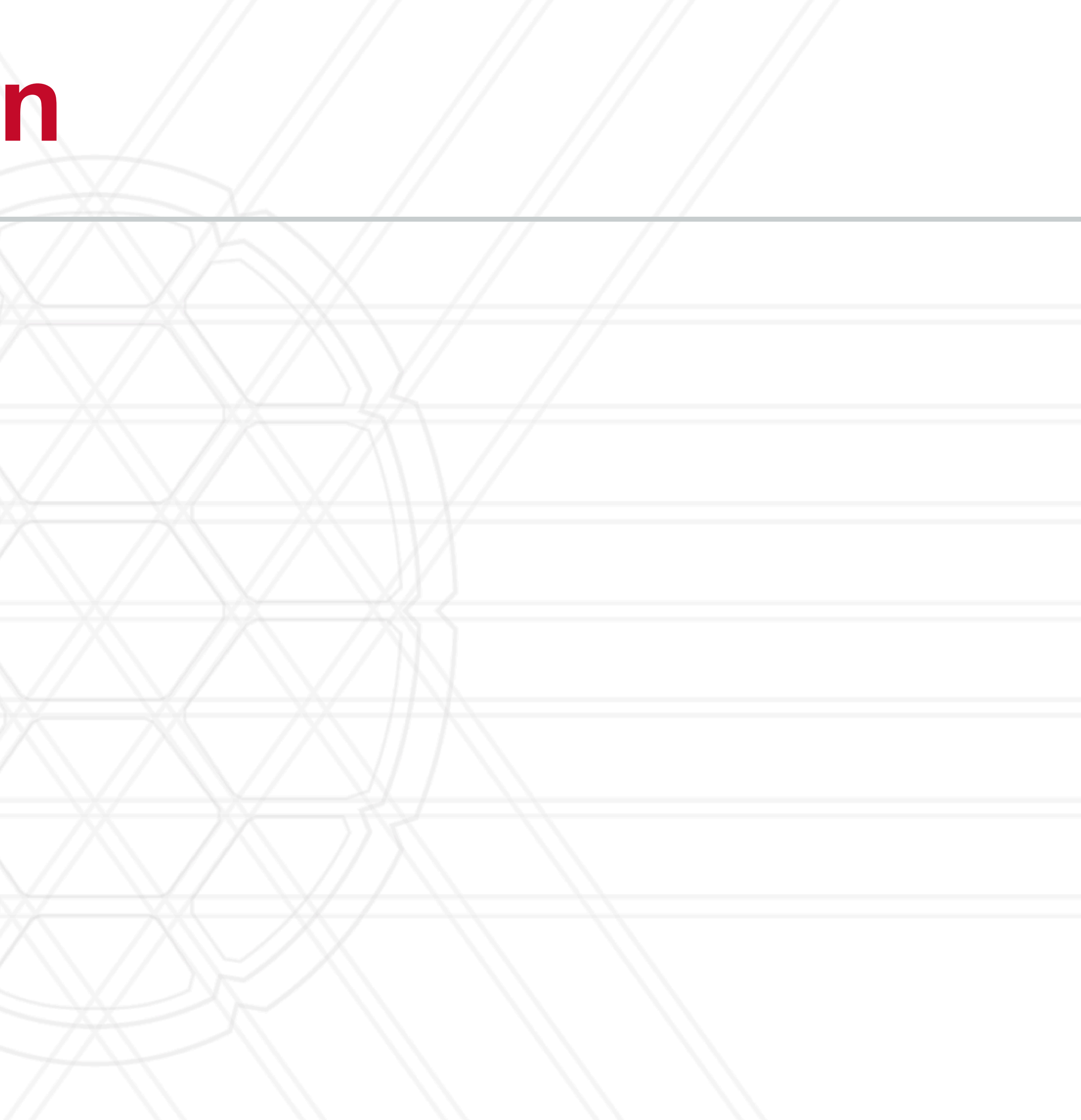

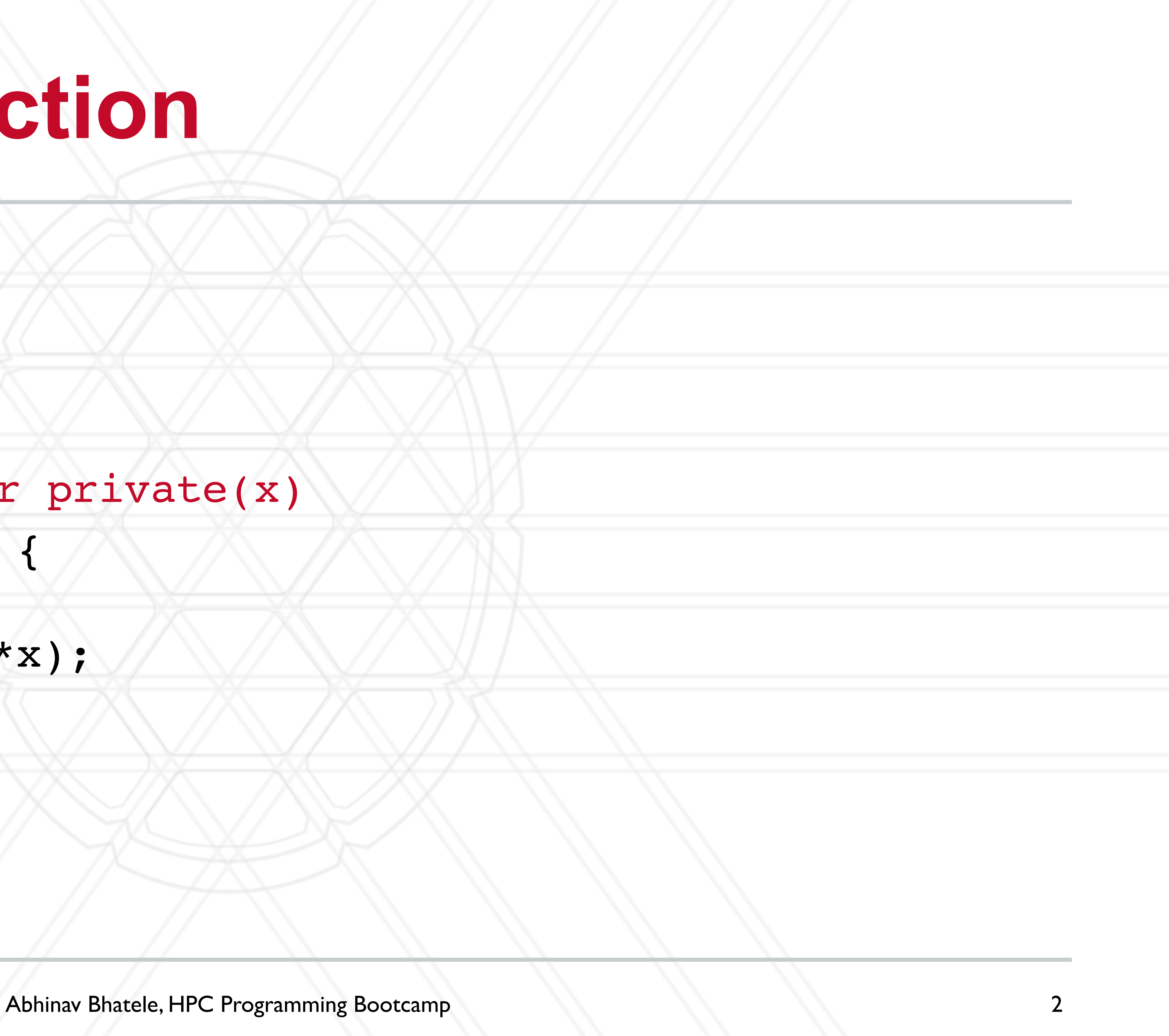

### **OpenMP: reduction**

double area, pi, x; int i, n;

 $\bullet\quad \bullet\quad \bullet$ 

area =  $0.0;$ 

for  $(i = 0; i < n; i++)$  {  $x = (i+0.5)/n;$ area +=  $4.0/(1.0 + x*x)$ ; } #pragma omp parallel for private(x)

 $pi = area / n;$ 

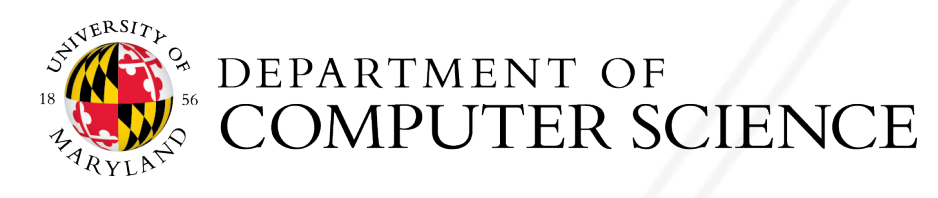

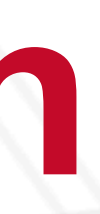

### **OpenMP: reduction**

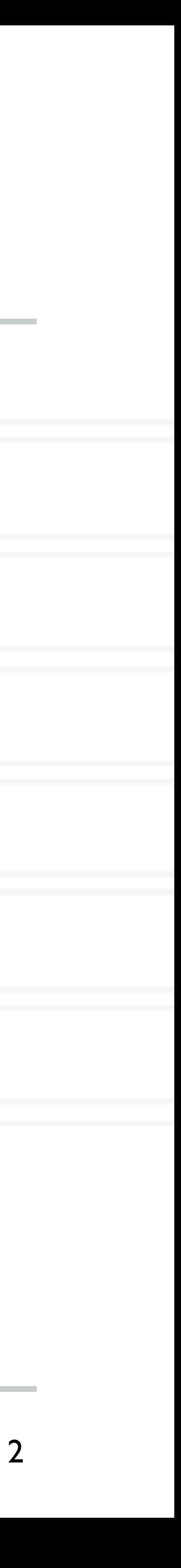

double area, pi, x; int i, n;

 $\bullet\quad \bullet\quad \bullet$ 

area =  $0.0;$ 

for  $(i = 0; i < n; i++)$  {  $x = (i+0.5)/n;$ area  $+= 4.0/(1.0 + x*x);$ } #pragma omp parallel for private(x) reduction(+:area)

 $pi = area / n;$ 

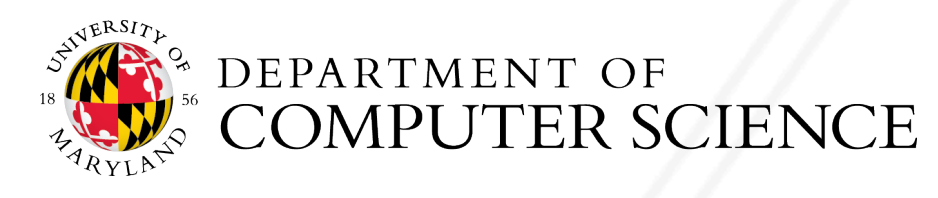

### **schedule clause**

- 
- Static scheduling
- Dynamic scheduling
- Guided scheduling
- Auto
- Runtime: based on the OMP\_SCHEDULE flag

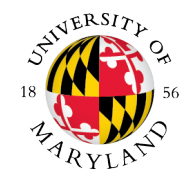

#### • We can use the schedule clause too specify the allocation of iterations to threads

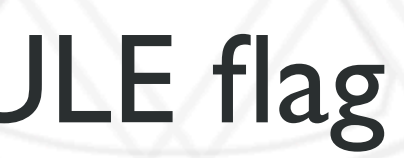

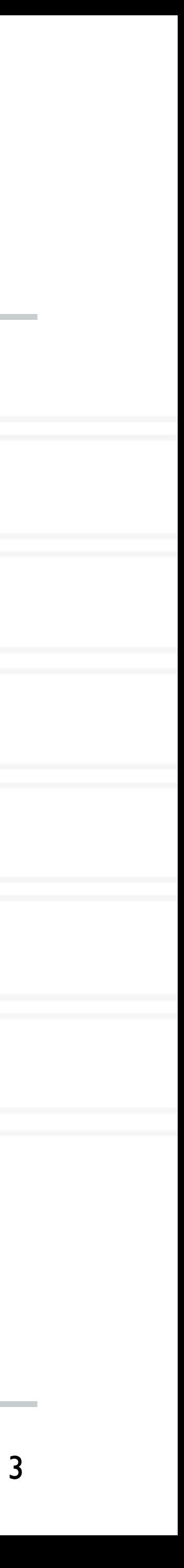

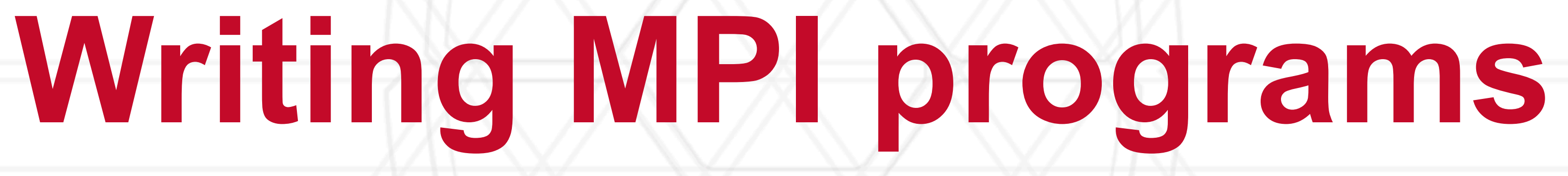

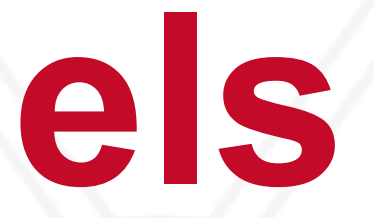

- Shared memory model: All threads/processes have access to all of the memory
	- Pthreads, OpenMP
- - Also referred to as message passing
	- MPI, Charm++
- Hybrid models: Use both shared and distributed memory models together
	- MPI+OpenMP, Charm++ (SMP mode)

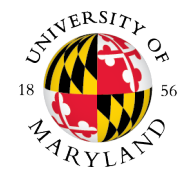

## **Programming models**

#### • Distributed memory model: Each process has access to their own local memory

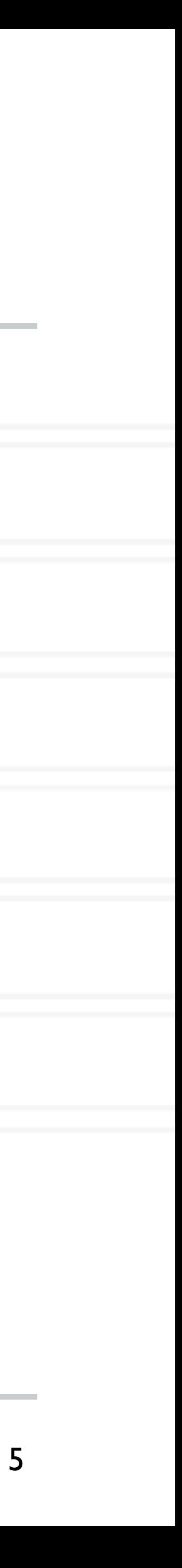

- Each process can use its local memory for computation
- When it needs data from remote processes, it has to send messages
- PVM (Parallel Virtual Machine) was developed in 1989-1993
- MPI forum was formed in 1992 to standardize message programming models and MPI 1.0 was released around 1994
	- $\bullet$  v2.0 1997
	- $v3.0 2012$

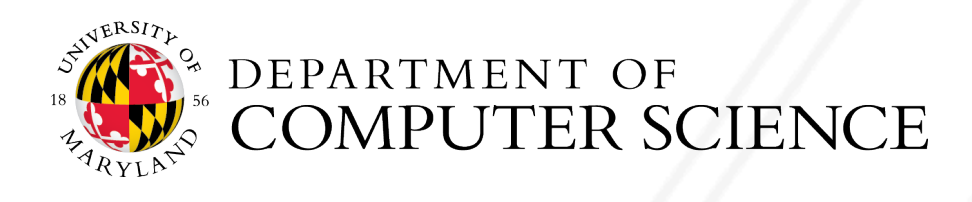

## **Distributed memory / message passing**

6

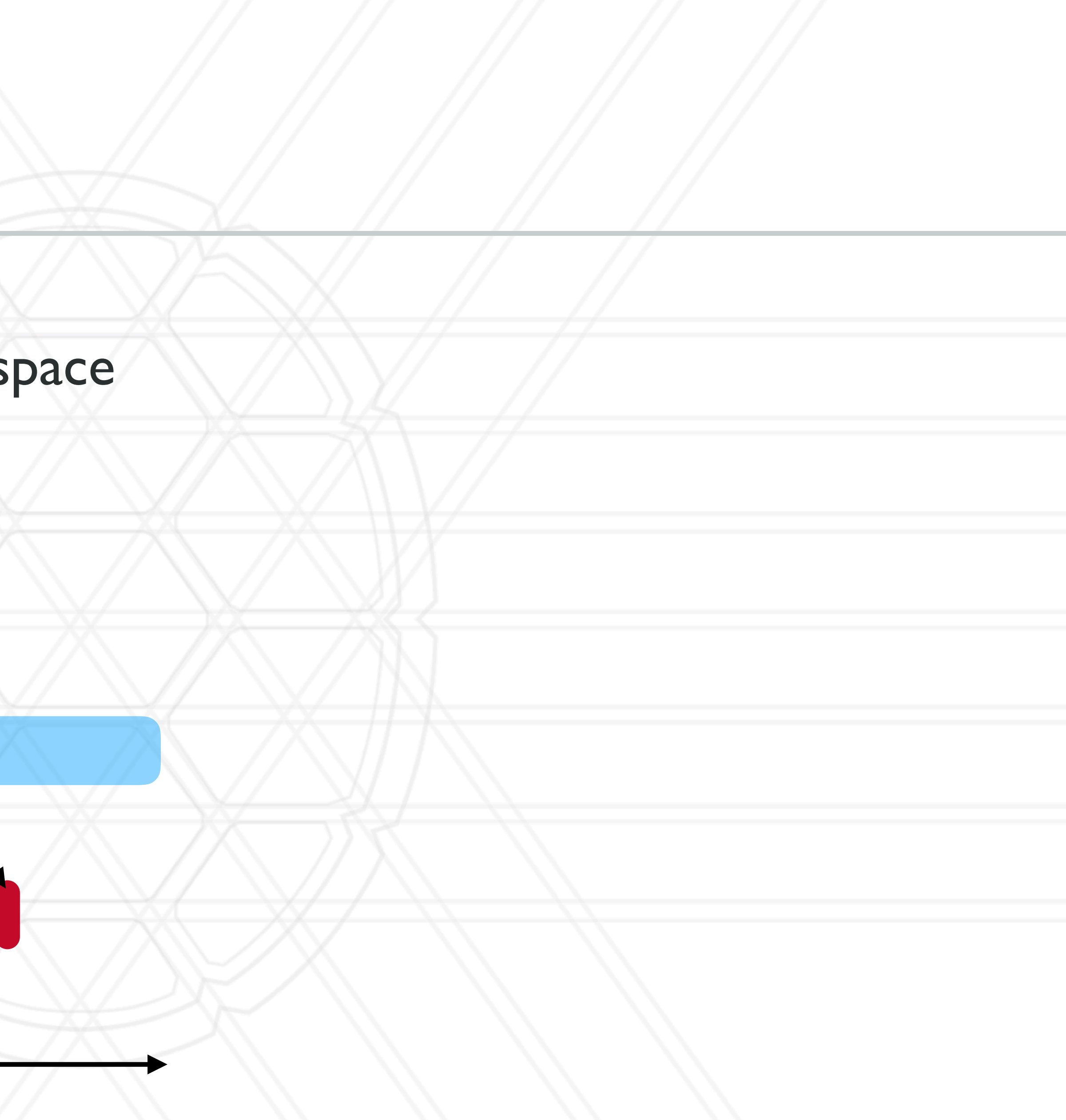

## **Message passing**

- Each process runs in its own address s
	- Access to only their memory
- Use special routines to exchange data

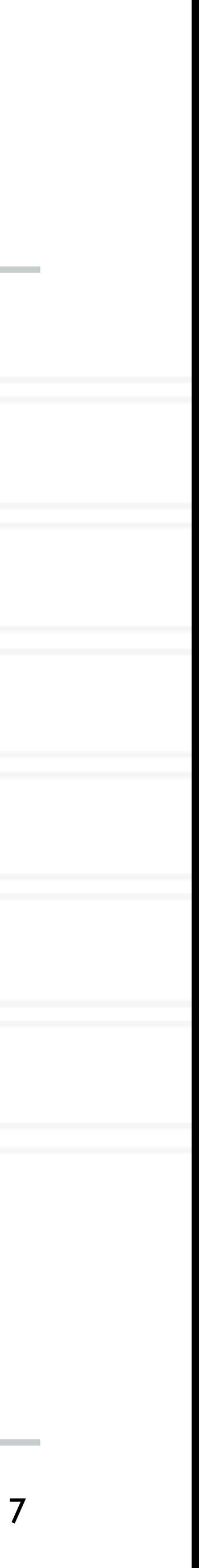

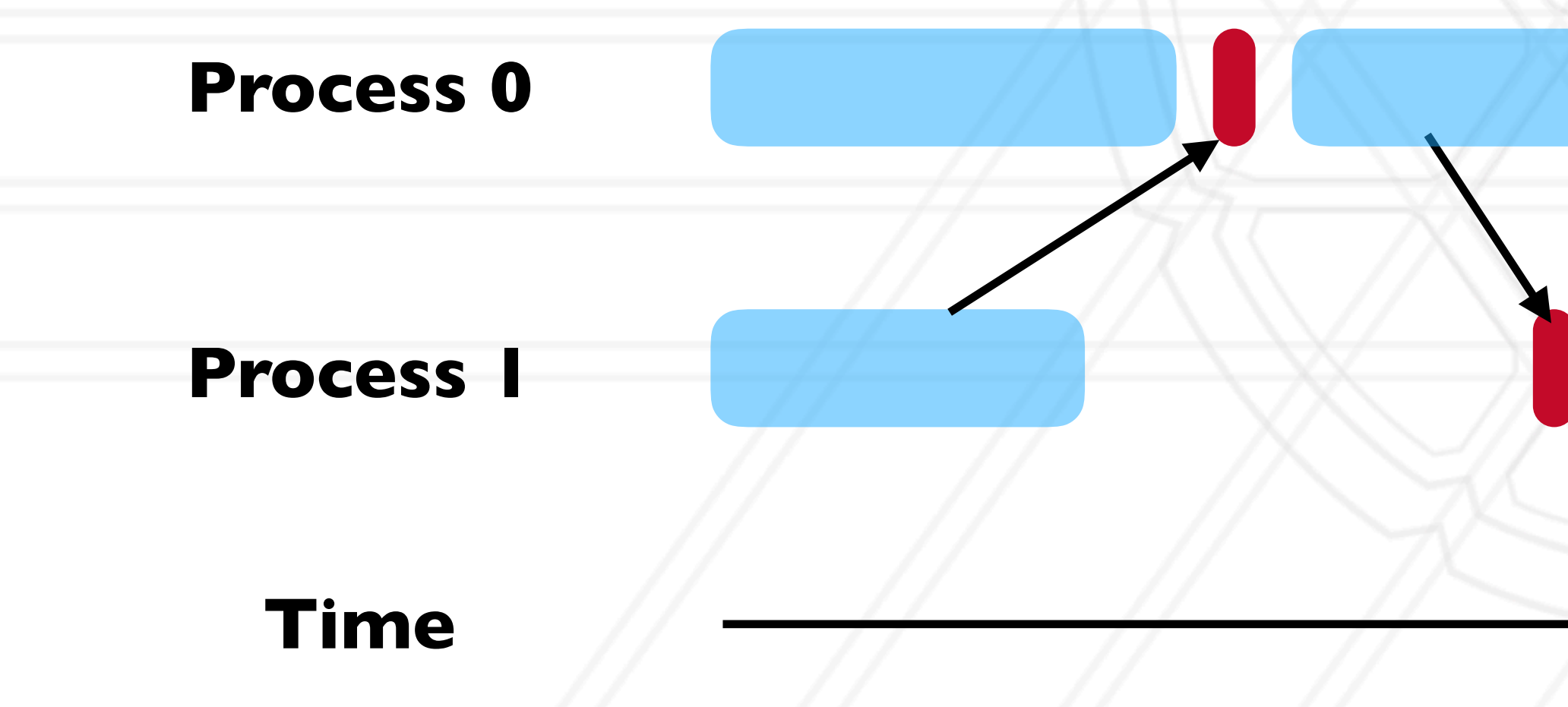

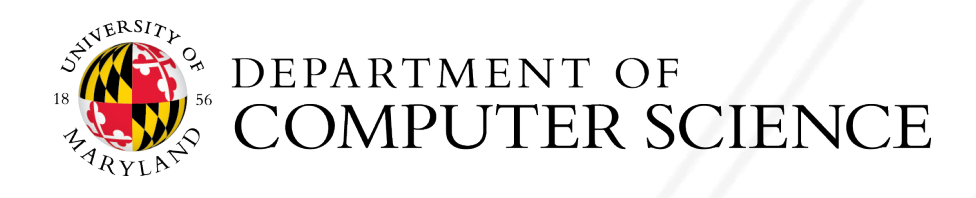

• It is an interface standard — defines the operations / routines needed for message

## **Message Passing Interface (MPI)**

- passing
- Implemented by vendors and academics for different platforms
	- Meant to be "portable": ability to run the same code on different platforms without modifications
- Two popular implementations are MPICH and MVAPICH

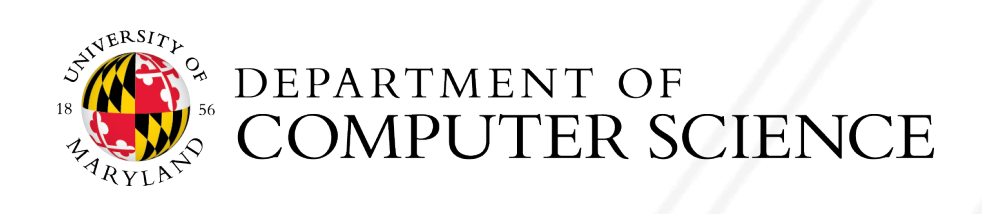

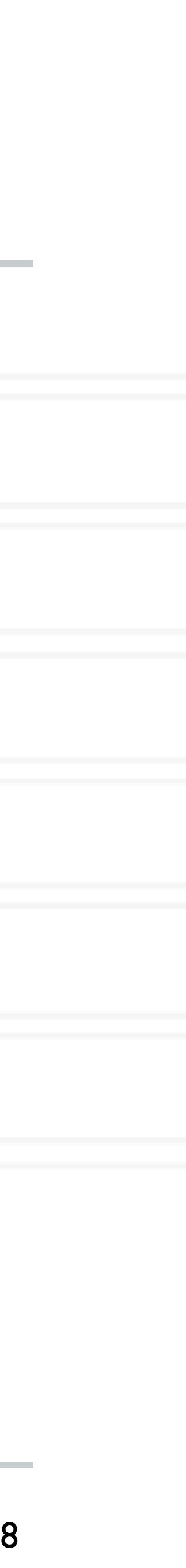

#include "mpi.h" #include <stdio.h>

int main(int argc, char \*argv) { int rank, size; MPI\_Init(&argc, &argv);

MPI Comm rank(MPI COMM WORLD, &rank); MPI Comm size(MPI COMM WORLD, &size); printf("Hello world! I'm %d of %d\n", rank, size);

 MPI\_Finalize(); return 0;

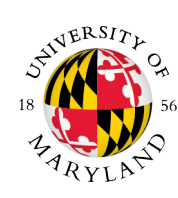

}

## **Hello World in MPI**

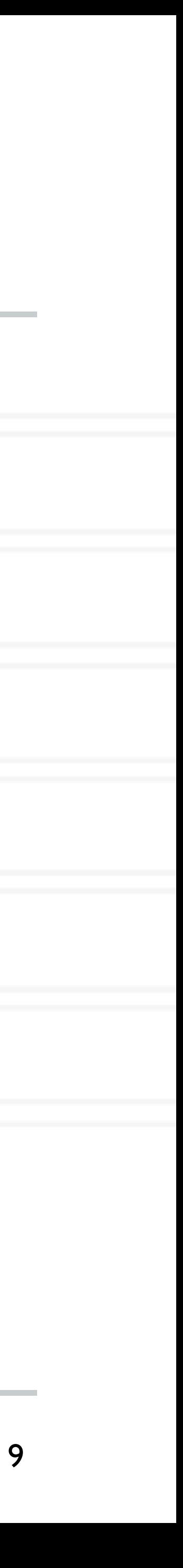

## **Compiling and running an MPI program**

#### • Compiling:

#### • Running:

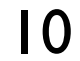

mpicc -o hello hello.c

mpirun -np 2 ./hello

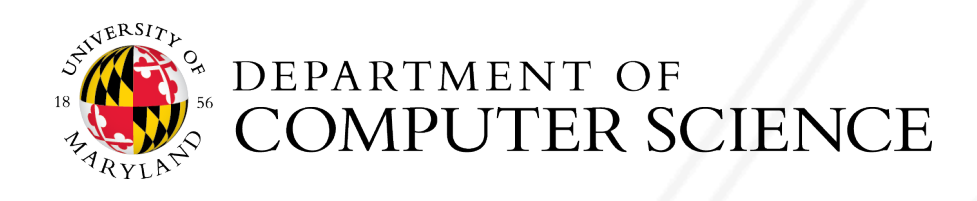

### **Process creation / destruction**

#### • int MPI\_Init( int argc, char \*\*argv )

#### • Initialize the MPI execution environment

- int MPI\_Finalize( void )
	- Terminates MPI execution environment

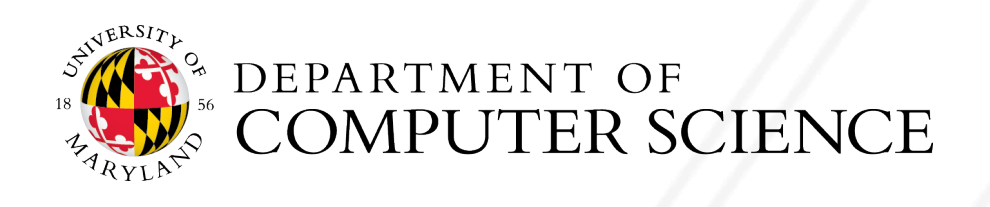

11

- int MPI\_Comm\_size( MPI\_Comm comm, int \*size)
	- Determines the size of the group associated with a communicator
- int MPI\_Comm\_rank( MPI\_Comm comm, int \*rank)
	- Determines the rank (ID) of the calling process in the communicator
- Communicator a set of processes
	- Default communicator: MPI\_COMM\_WORLD

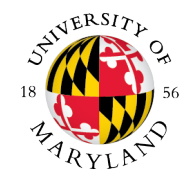

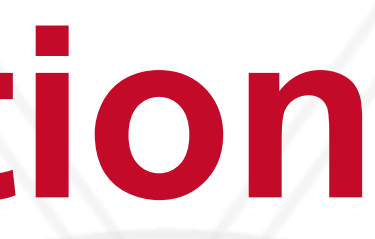

### **Process identification**

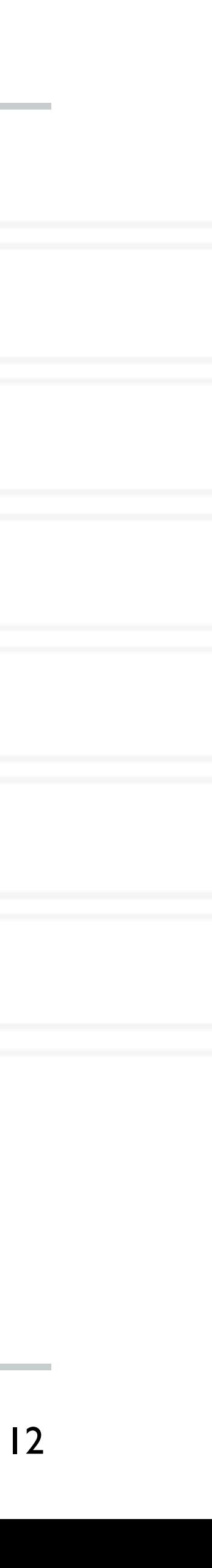

buf: address of send buffer

count: number of elements in send buffer

datatype: datatype of each send buffer element

dest: rank of destination process

tag: message tag

comm: communicator

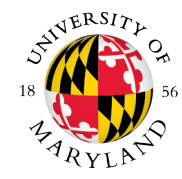

### int MPI Send( const void \*buf, int count, MPI Datatype datatype,

#### **Send a message**

int dest, int tag, MPI Comm comm )

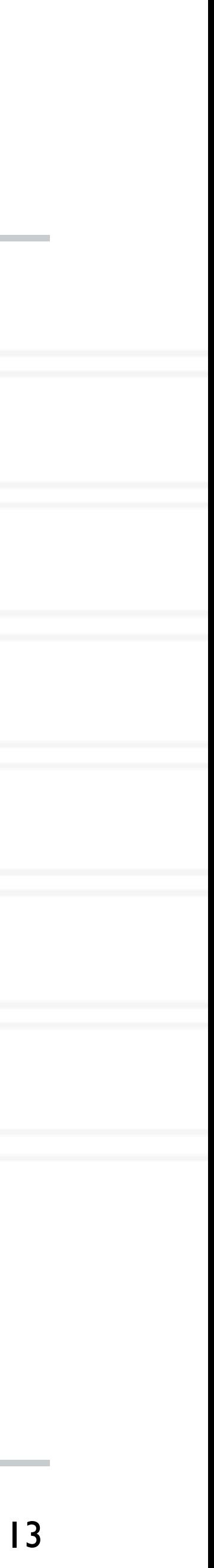

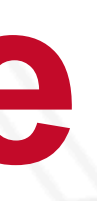

### int MPI Recv( void \*buf, int count, MPI Datatype datatype, int

buf: address of receive buffer

status: status object

count: maximum number of elements in receive buffer

datatype: datatype of each receive buffer element

source: rank of source process

tag: message tag

comm: communicator

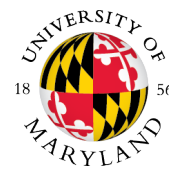

#### **Receive a message**

source, int tag, MPI Comm comm, MPI Status \*status )

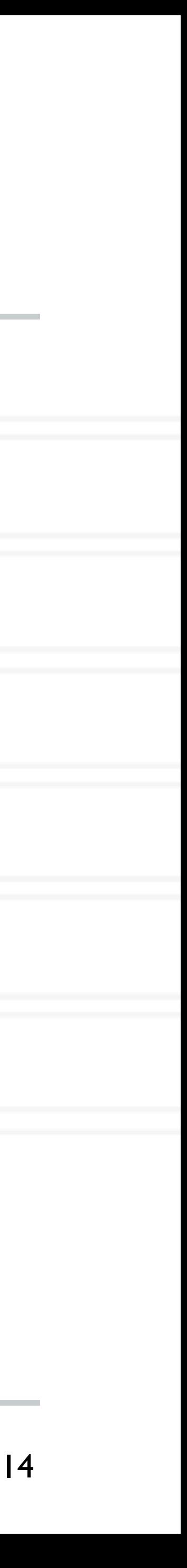

int main(int argc, char \*argv) {

MPI Comm rank(MPI COMM WORLD, &rank); MPI Comm size(MPI COMM WORLD, &size);

...

MPI Recv(&data, 1, MPI INT, 0, 0, MPI COMM WORLD, MPI STATUS IGNORE);

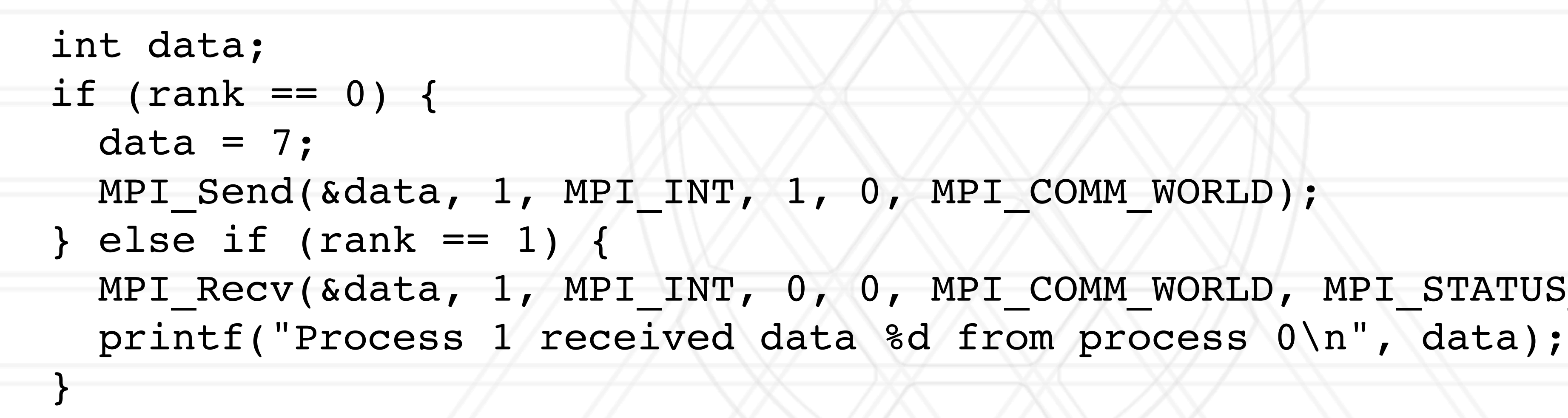

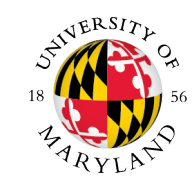

...

}

## **Simple send/receive in MPI**

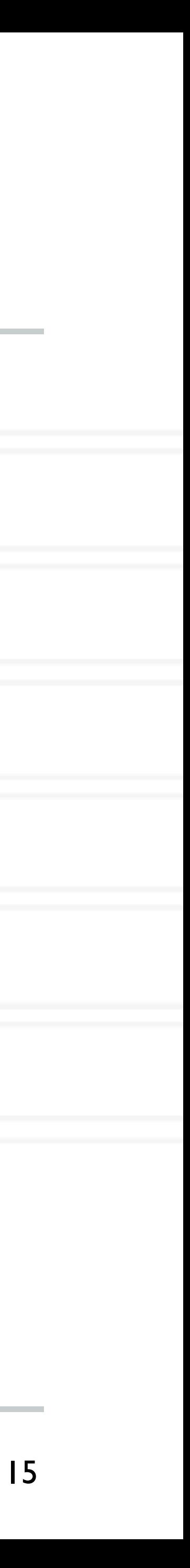

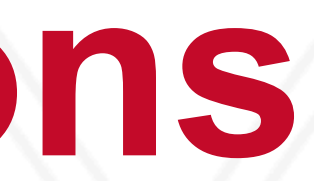

- int MPI\_Barrier( MPI\_Comm comm)
	- Blocks until all processes in the communicator have reached this routine
- int MPI\_Bcast( void \*buffer, int count, MPI Datatype datatype, int root, MPI Comm comm )
	- Send data from root to all processes
- int MPI\_Reduce( const void \*sendbuf, void \*recvbuf, int count, MPI Datatype datatype, MPI Op op, int root, MPI Comm comm
	- Reduce data from all processes to the root

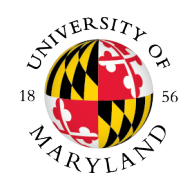

## **Collective operations**

16

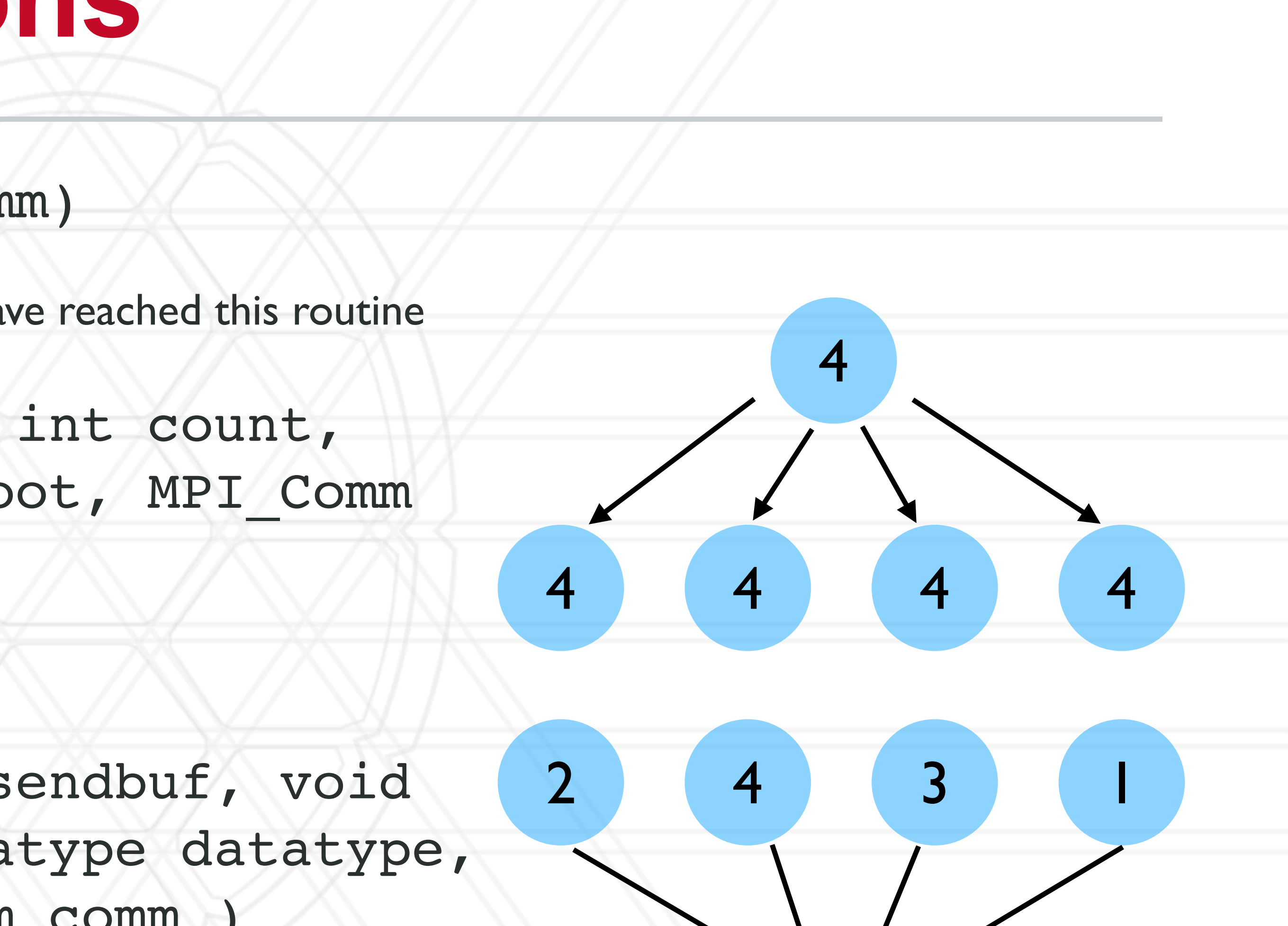

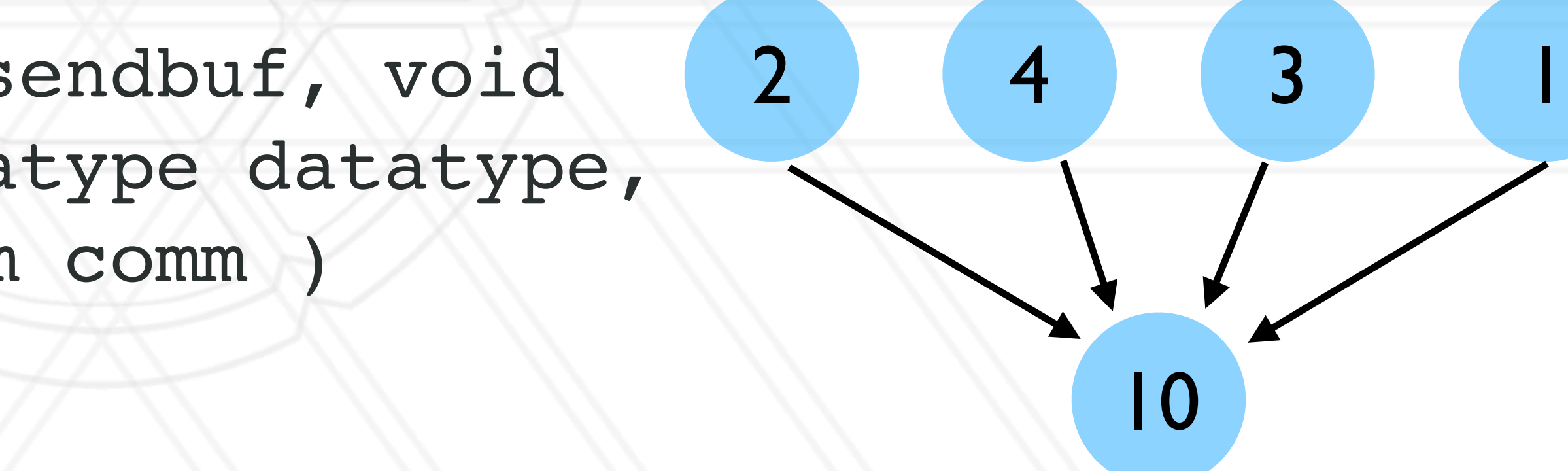

- int MPI\_Scatter( const void \*sendbuf, int sendcount, MPI Datatype sendtype, void \*recvbuf, int recvcount, MPI Datatype recvtype, int root, MPI Comm comm)
	- Send data from root to all processes
- int MPI\_Gather( const void \*sendbuf, int sendcount, MPI Datatype sendtype, void \*recvbuf, int recvcount, MPI Datatype recvtype, int root, MPI Comm comm)
	- Gather data from all processes to the root
- Scan

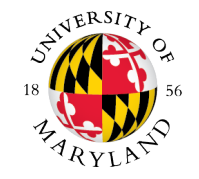

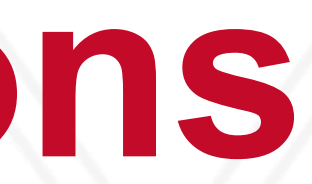

## **Collective operations**

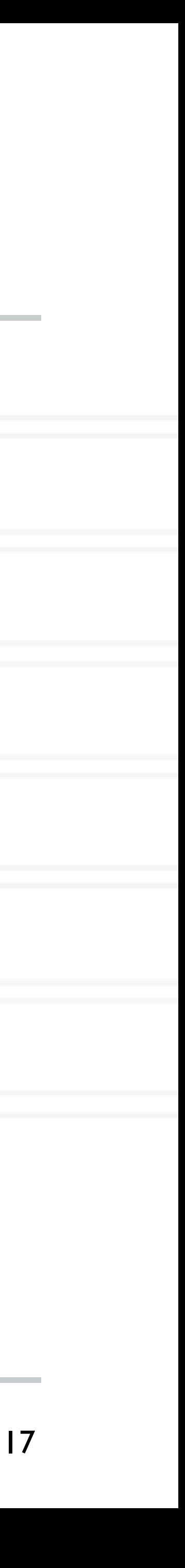

### **Calculate the value**

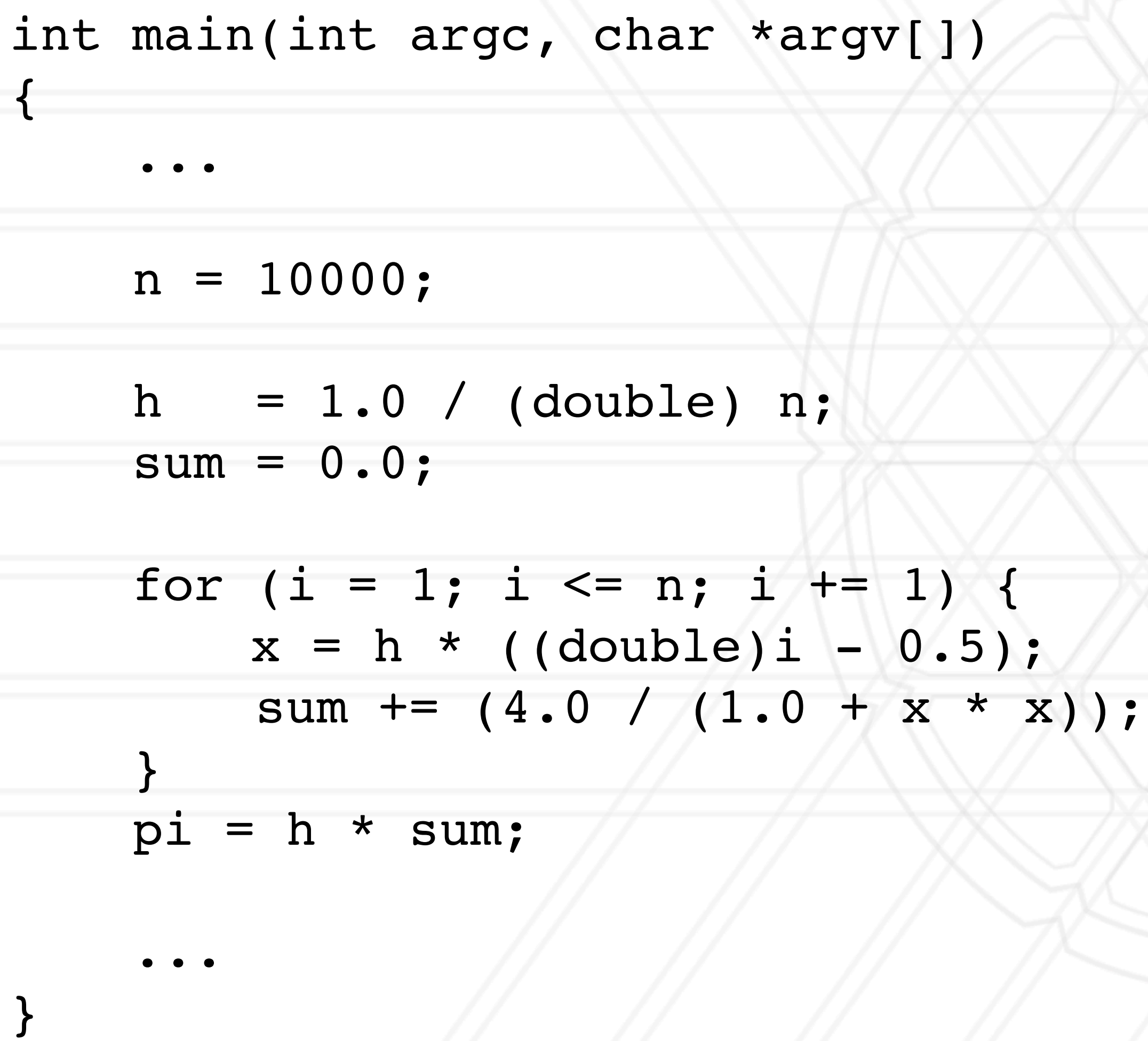

DEPARTMENT OF

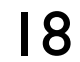

$$
\frac{\mathbf{of} \pi = \int_0^1 \frac{A}{1 + x^2} dx}{1 + x^2}
$$

```
int main(int argc, char *argv[])
{
     ...
   n = 10000; MPI_Bcast(&n, 1, MPI_INT, 0, MPI_COMM_WORLD);
    h = 1.0 / (double) n;
    sum = 0.0;for (i = myrank + 1; i \leq n; i += numranks) {
       x = h * (double)i - 0.5);sum += (4.0 / (1.0 + x * x));
 }
   pi = h * sum;MPI Reduce(&pi, &globalpi, 1, MPI DOUBLE, MPI SUM, 0, MPI COMM WORLD);
```
...

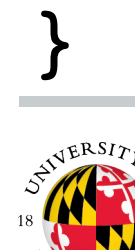

### **Calculate the value of**

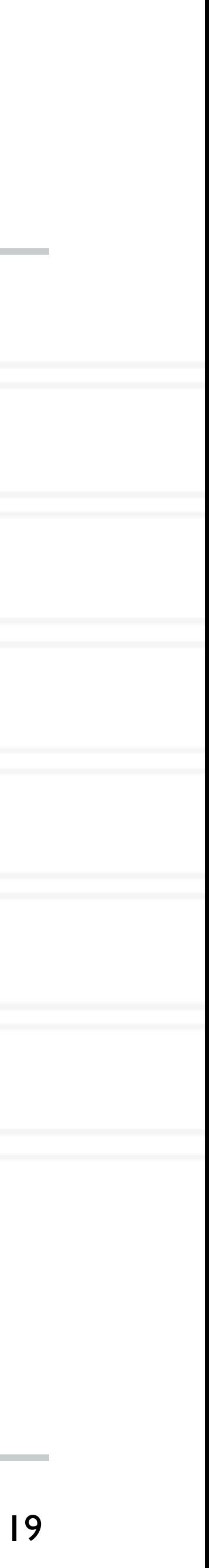

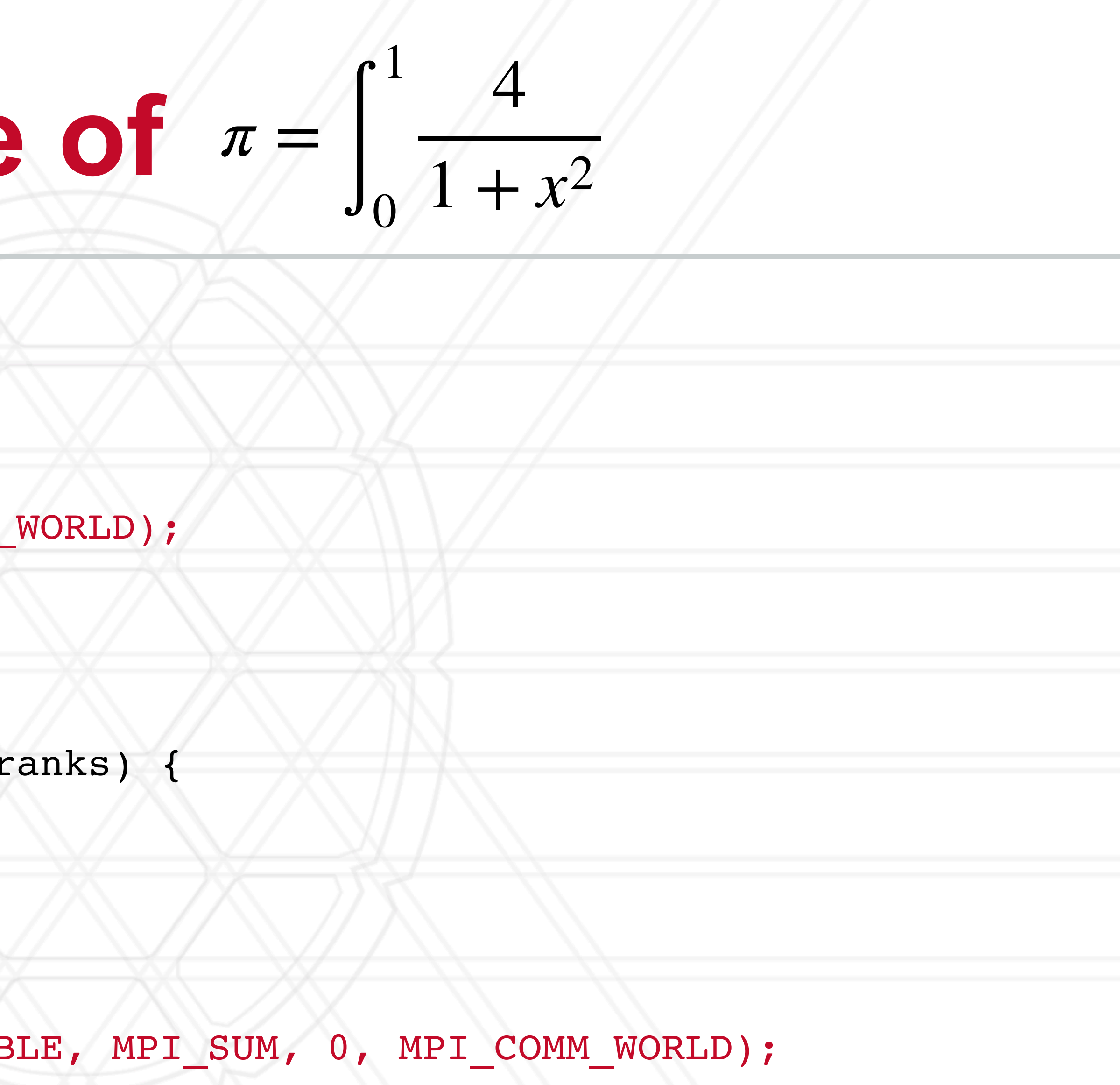

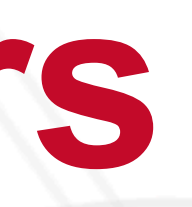

### **MPI communicators**

- Communicator is a group or set of processes numbered 0, … , n-1
- Every program starts with MPI\_COMM\_WORLD
- Several MPI routines to create sub-communicators
	- MPI\_Comm\_split
	- MPI\_Cart\_create
	- MPI\_Group\_incl

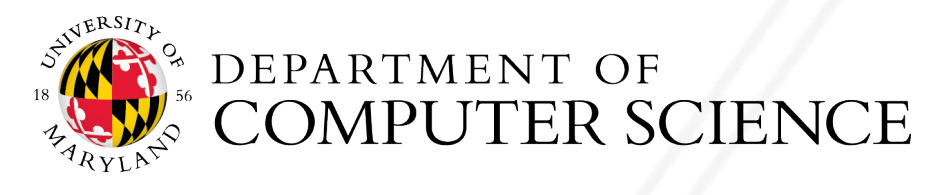

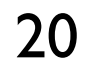

## **Non-blocking point-to-point calls**

- MPI Isend and MPI Irecv
- Two parts:
	- post the operation
	- Wait for results: need to call MPI\_Wait or MPI\_Test
- Can help with overlapping computation with communication

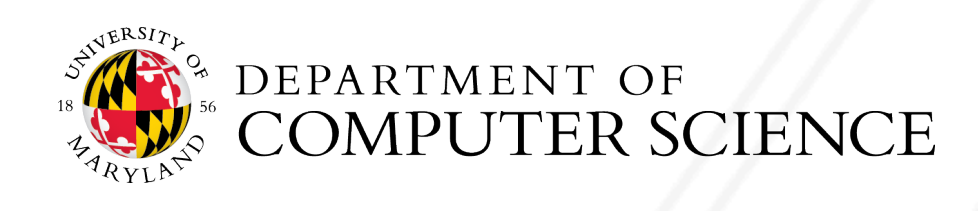

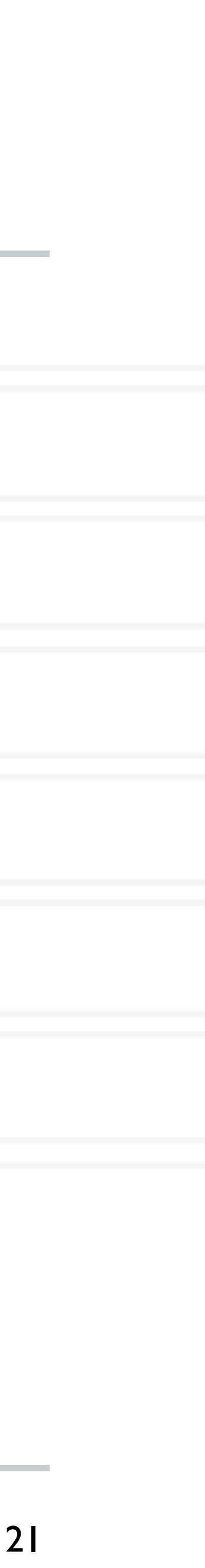

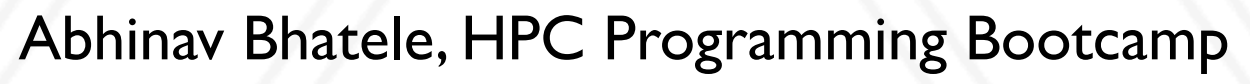

## **Other MPI Calls**

- MPI\_Wtime
- MPI profiling interface: PMPI\_\*

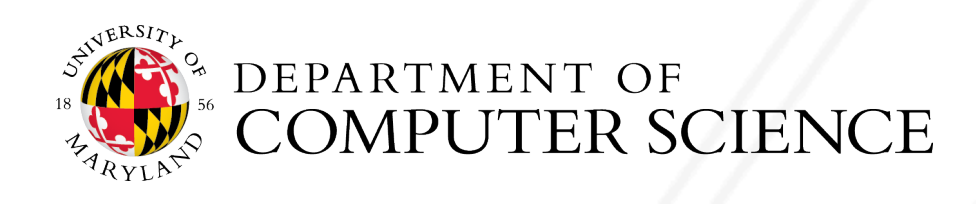

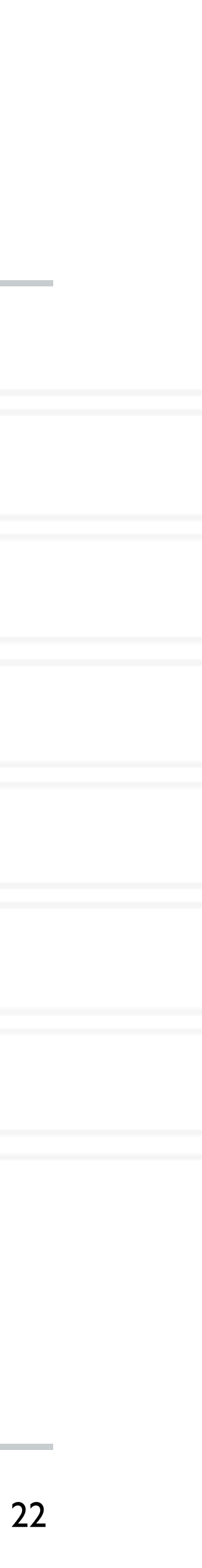

# **Performance Tools**

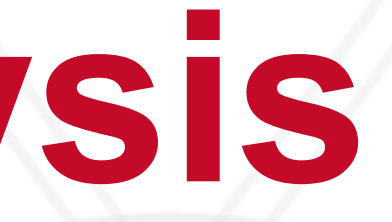

## **Performance analysis**

- Parallel performance of a program might not be what we expect
- How do we find performance bottlenecks?
- Two parts to performance analysis: measurement and analysis/visualization
- Simplest tool: timers in the code and printf

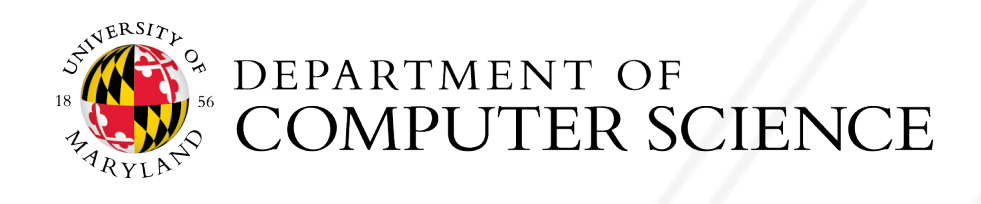

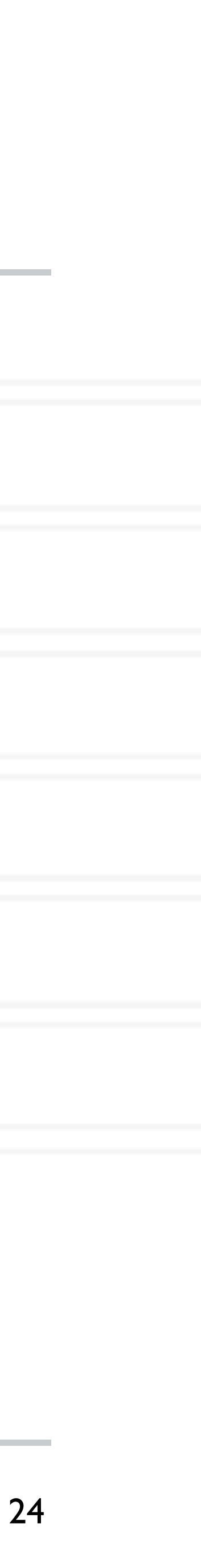

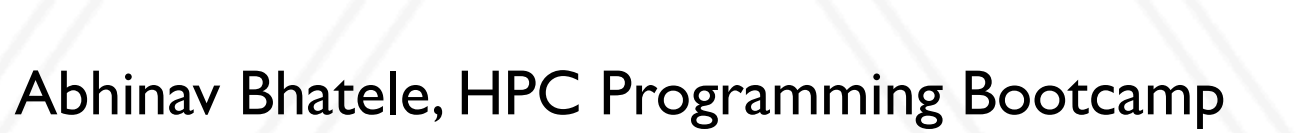

## **Performance Tools**

- Tracing tools
	- Capture entire execution trace
	- Vampir, Score-P
- Profiling tools
	- Typically use statistical sampling
	- Gprof
- Many tools can do both
	- TAU, HPCToolkit, Projections

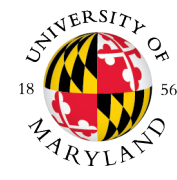

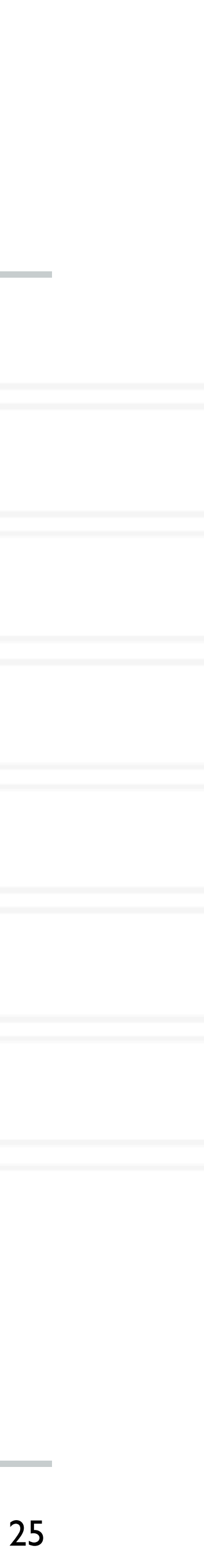

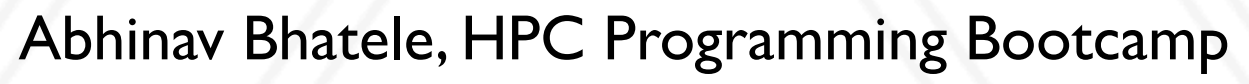

### **Metrics recorded**

- Counts of function invocations
- Time spent in code
- Hardware counters

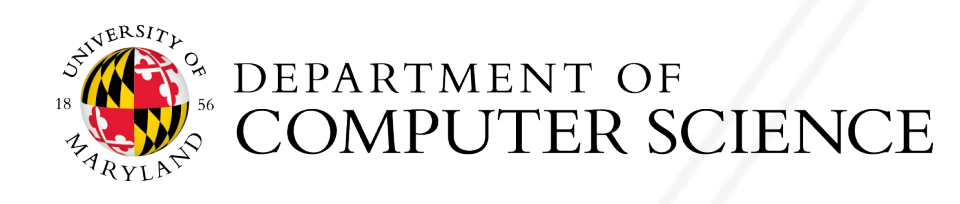

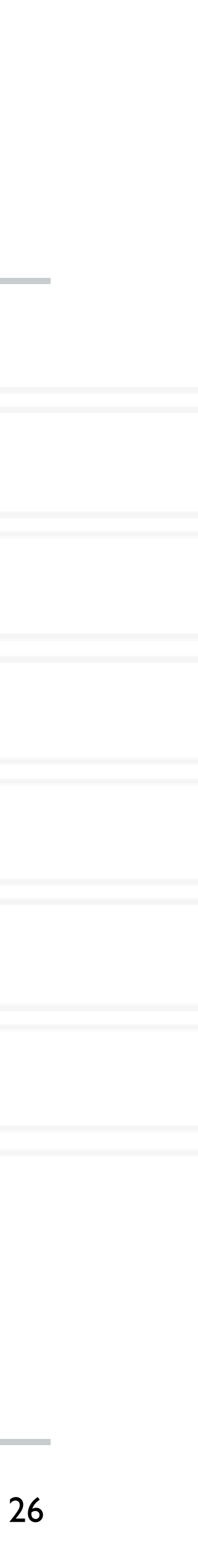

#### 27 operate on the state on the  $27$

The nodes are sorted using the nodes are sorted using the sorted using the sorted using the sorted using  $\mathcal{L}_\mathcal{A}$ 

- Calling context or call path: Sequence of function invocations leading to the current sample
- Calling context tree: dynamic prefix tree of all call paths in an execution
- Call graph: keep caller-callee relationships as arcs

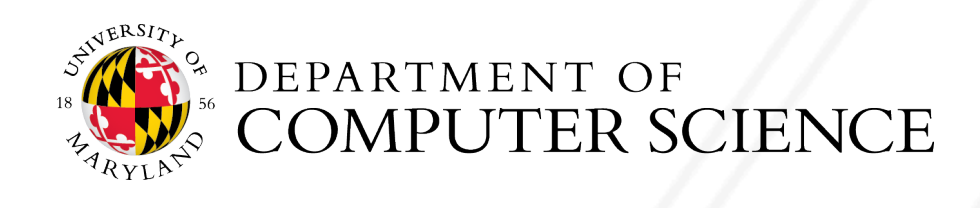

#### **Calling contexts, trees, and graphs**  $\mathbf{S}$ with each node.

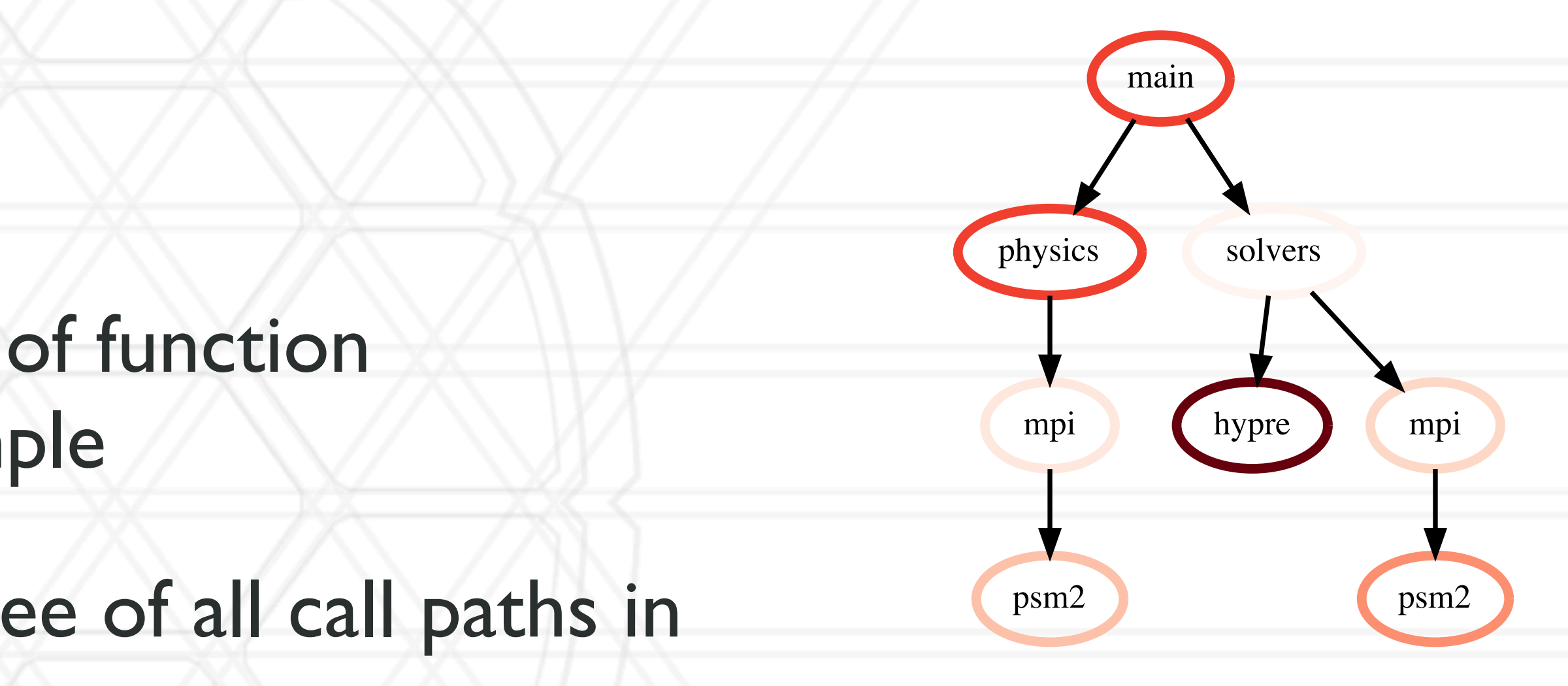

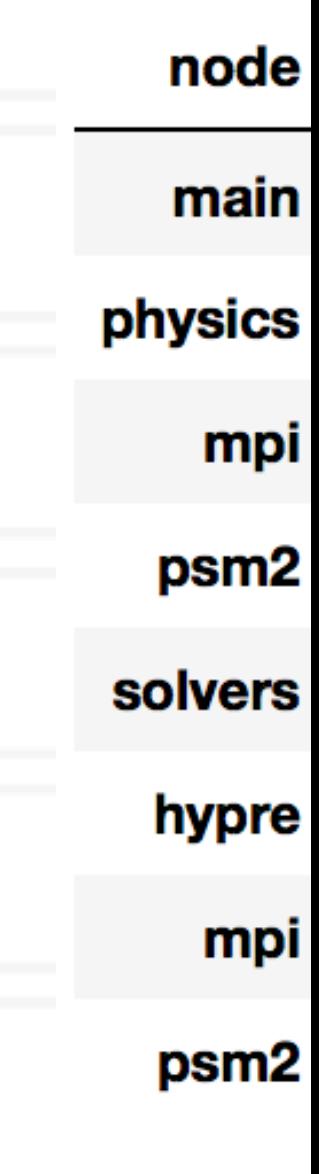

## **Output**

- Flat profile: Listing of all functions with counts and execution times
- Call graph profile
- Calling context tree

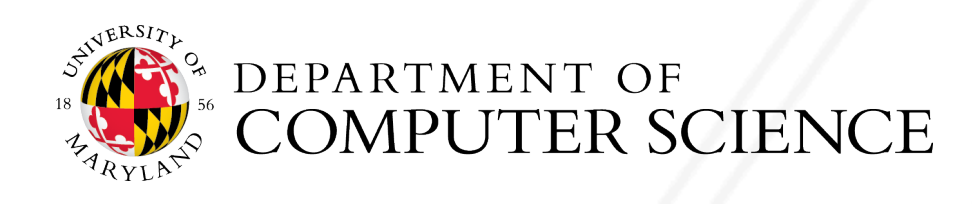

Abhinav Bhatele, HPC Programm

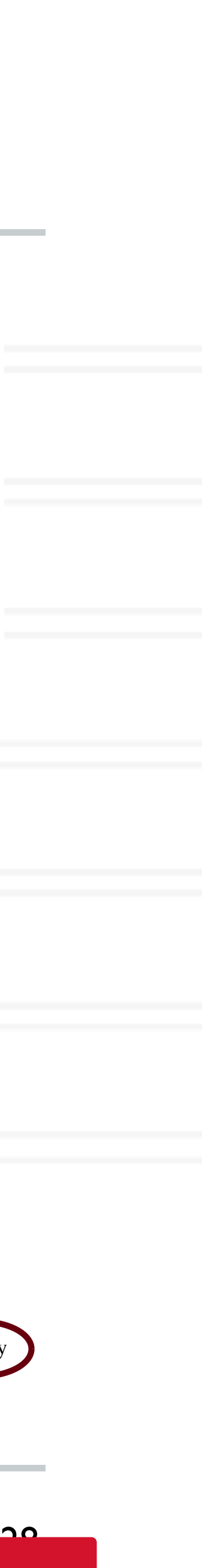

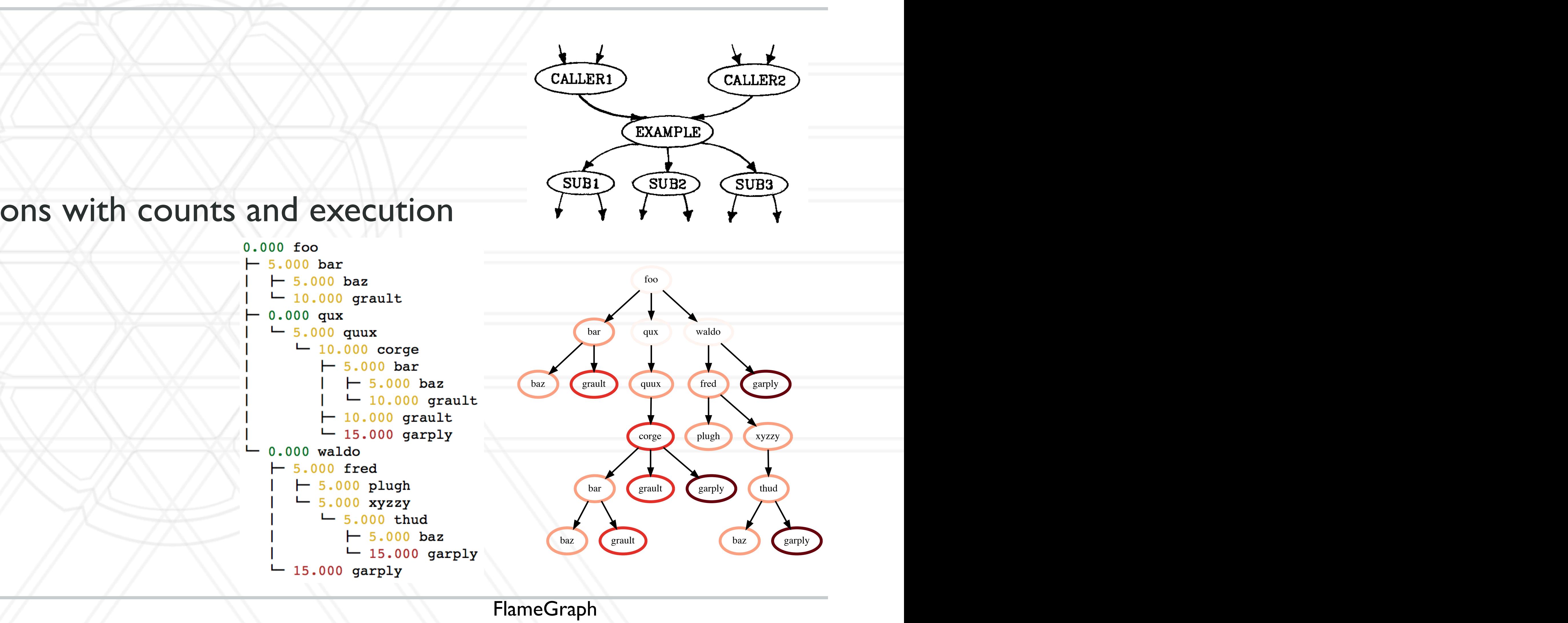

#### foo

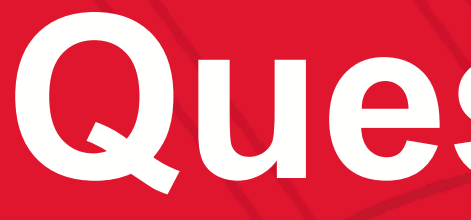

# UNIVERSITY OF MARYLAND

**Abhinav Bhatele 5218 Brendan Iribe Center (IRB) / College Park, MD 20742 phone: 301.405.4507 / e-mail: bhatele@cs.umd.edu**

#### **Questions?**

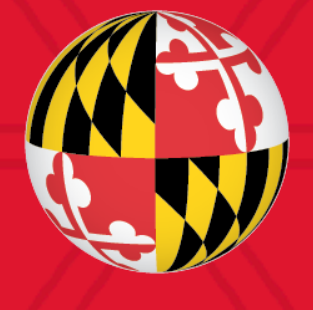